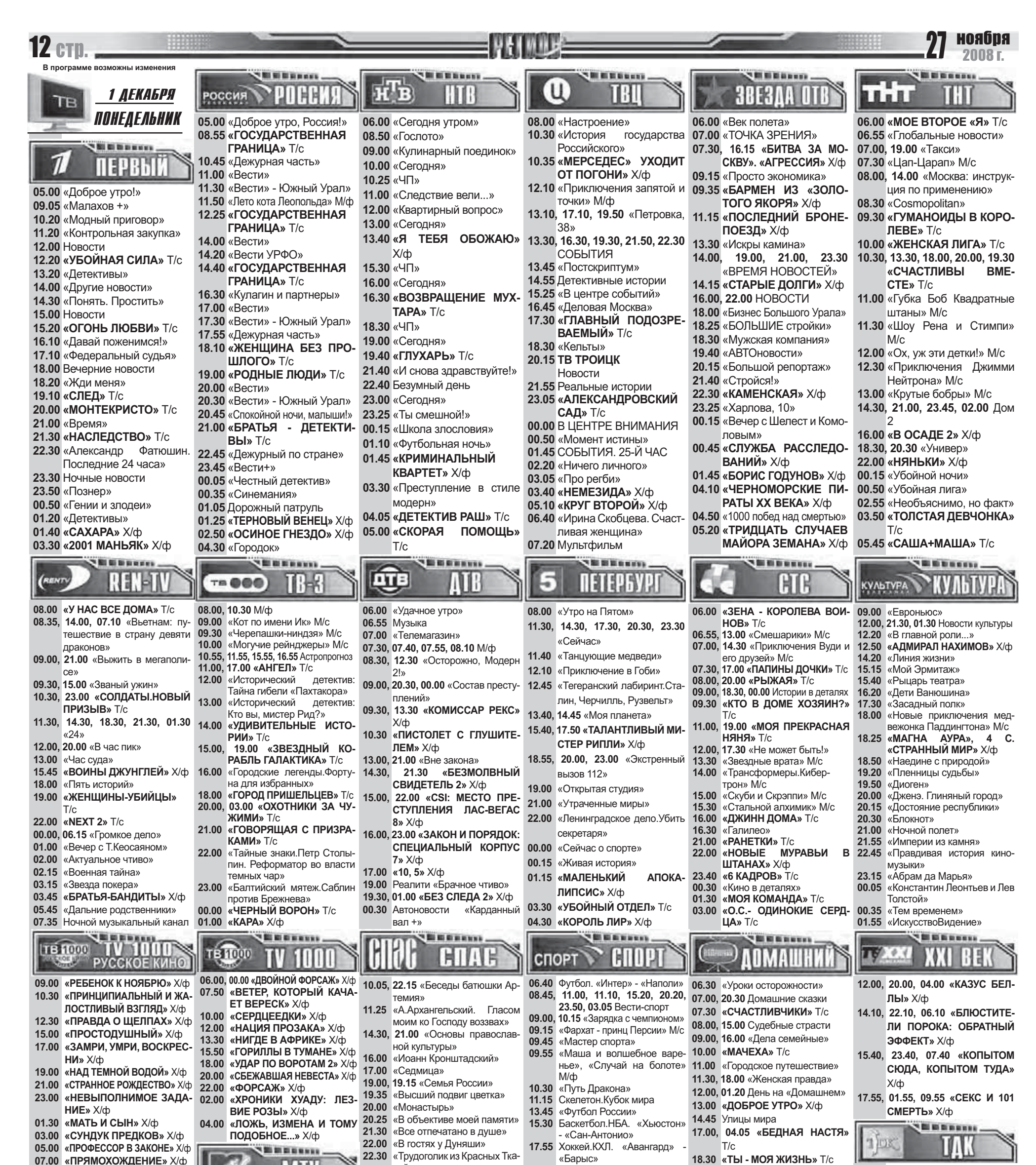

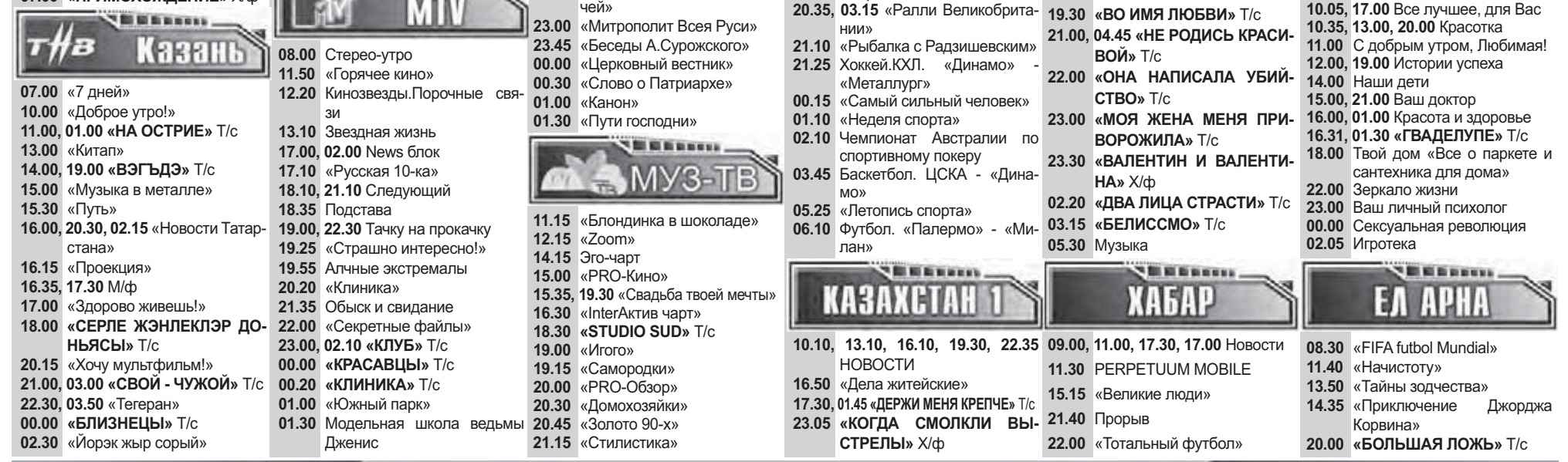

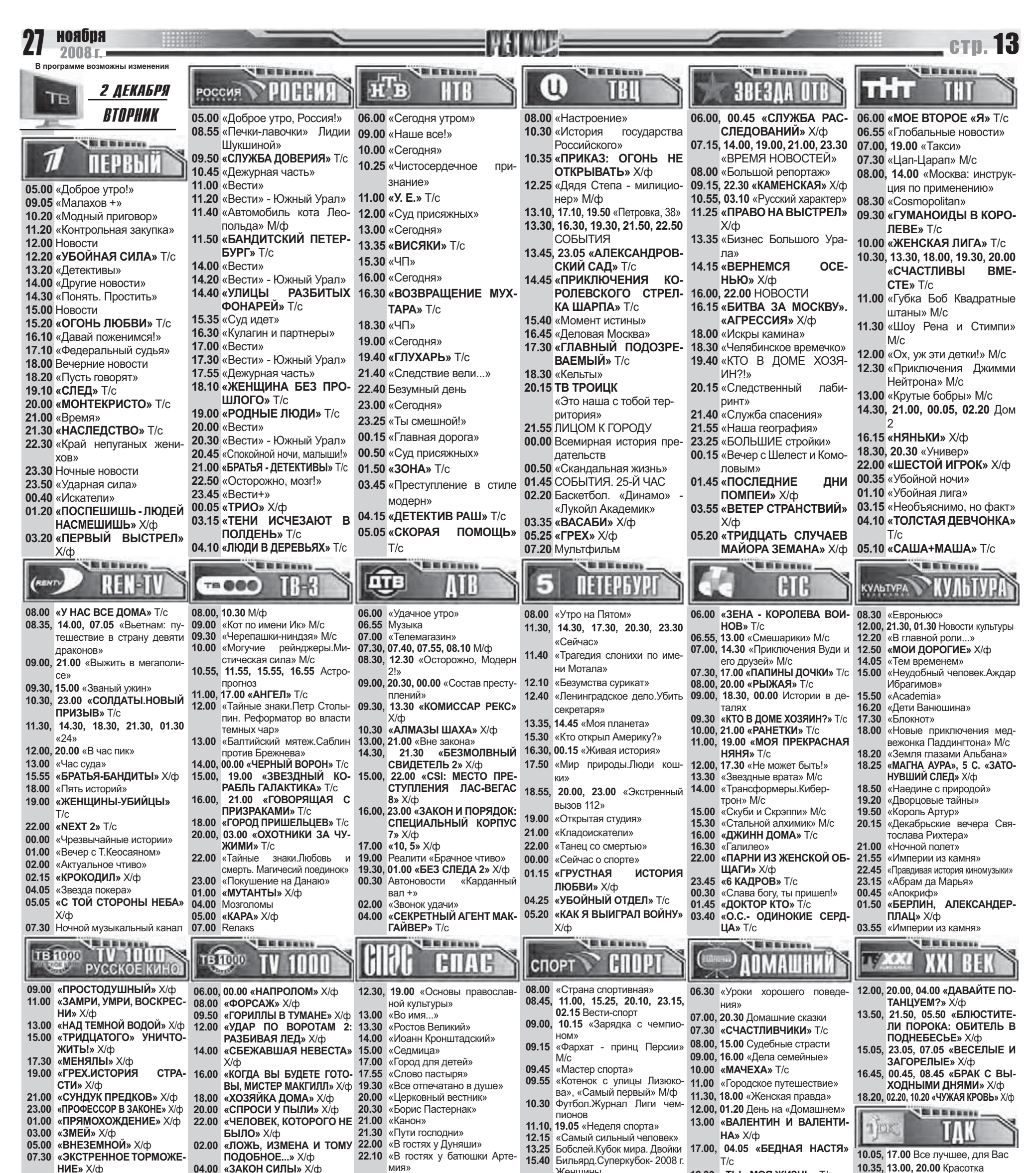

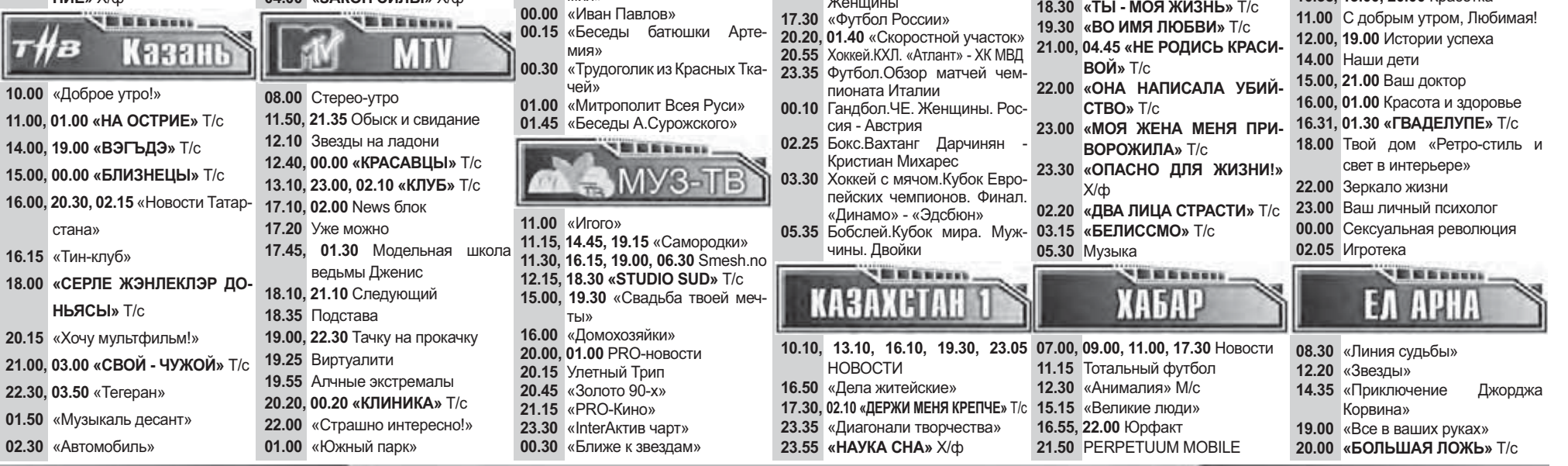

 $\frac{16}{18}$ 

 $\frac{20}{21}$ 

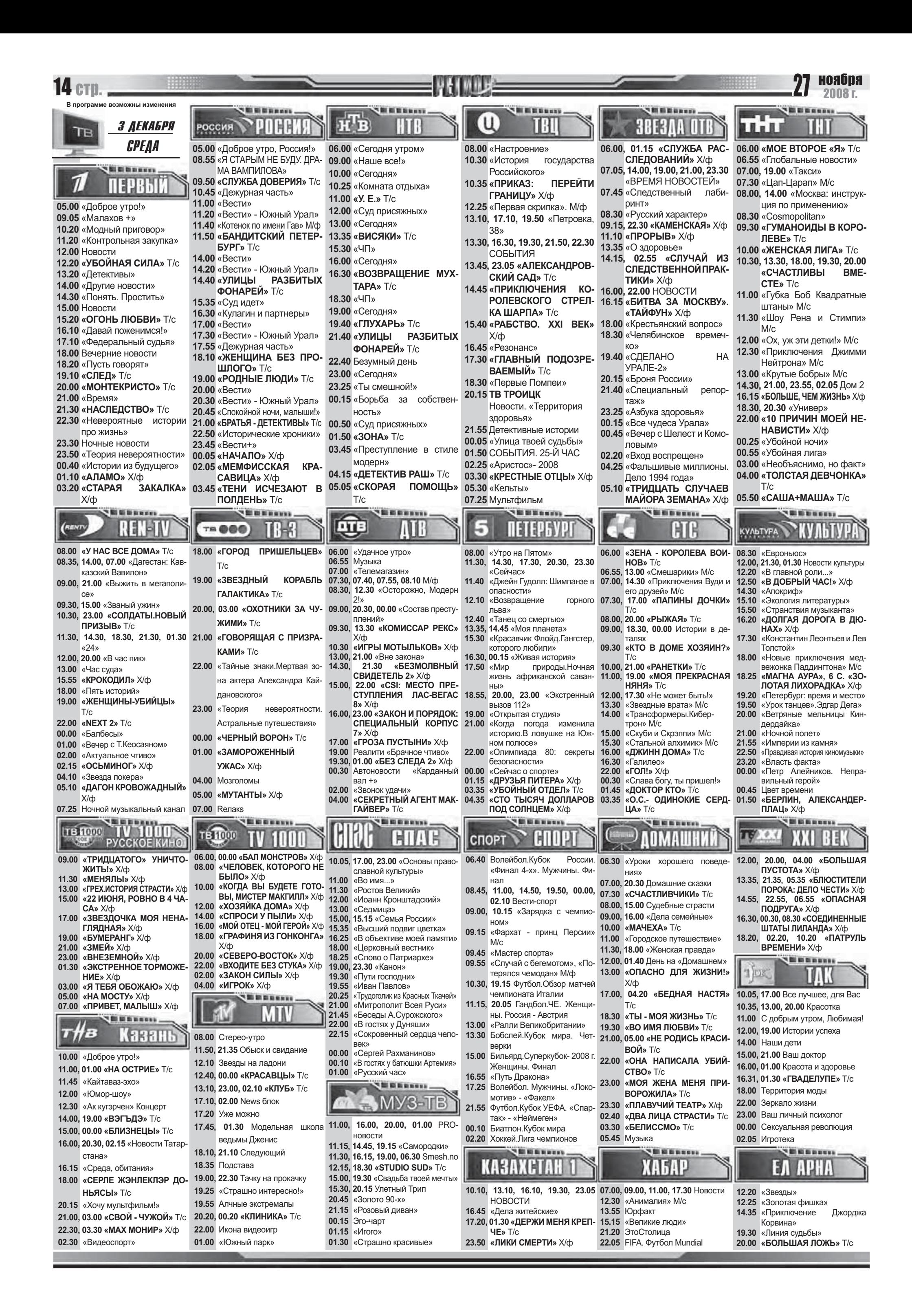

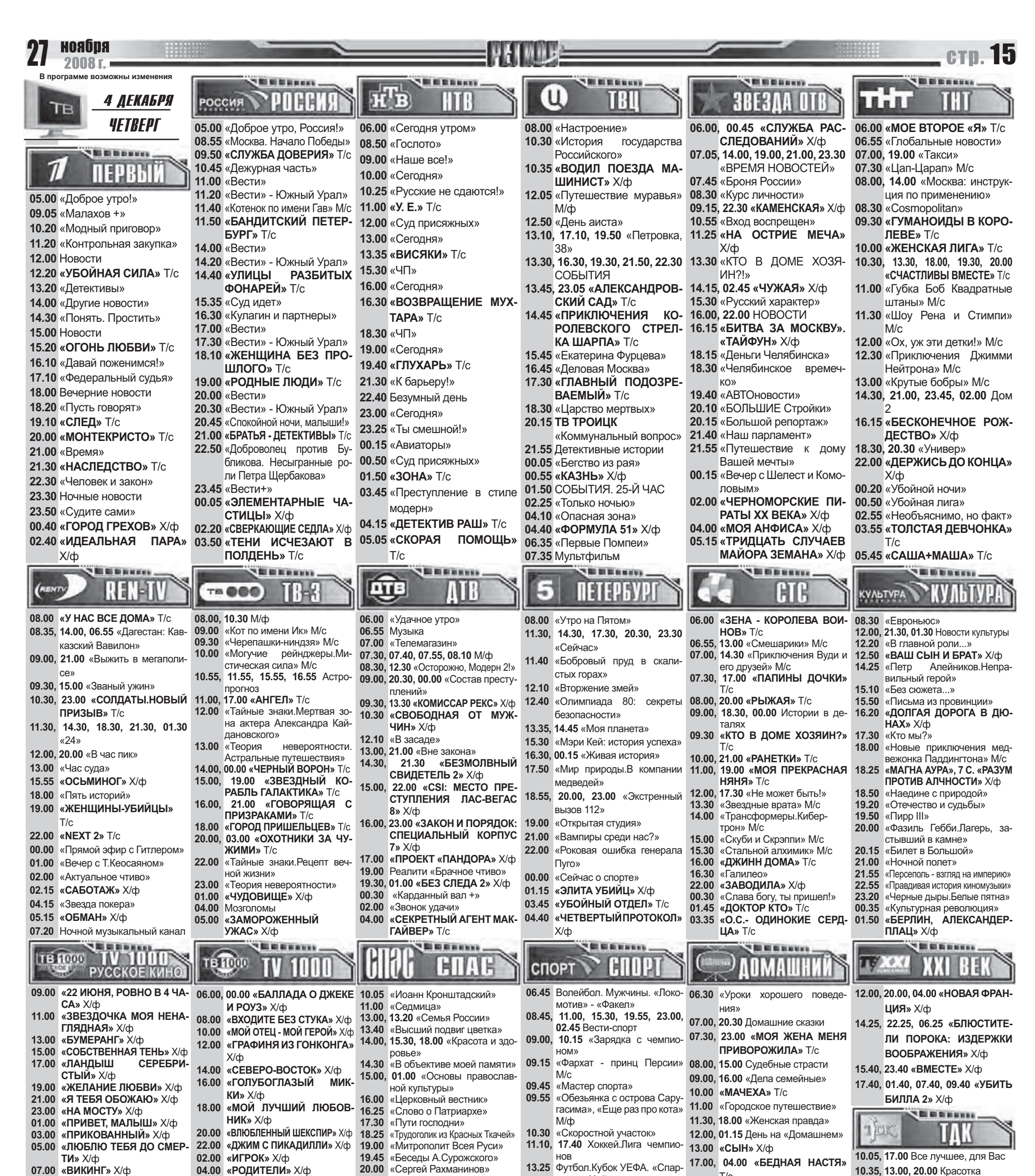

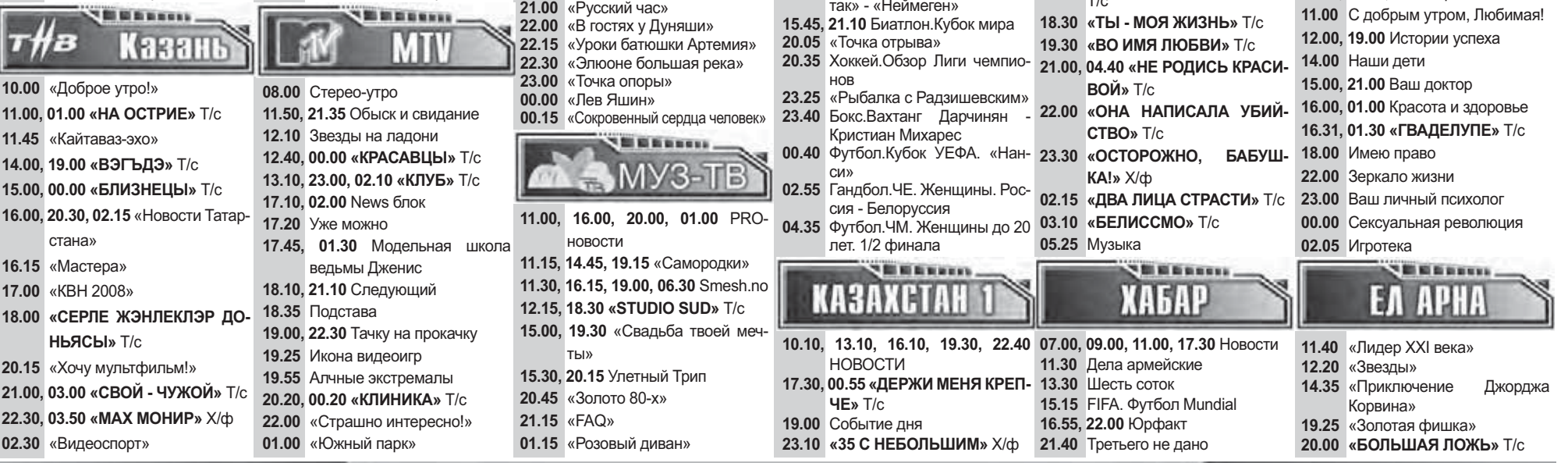

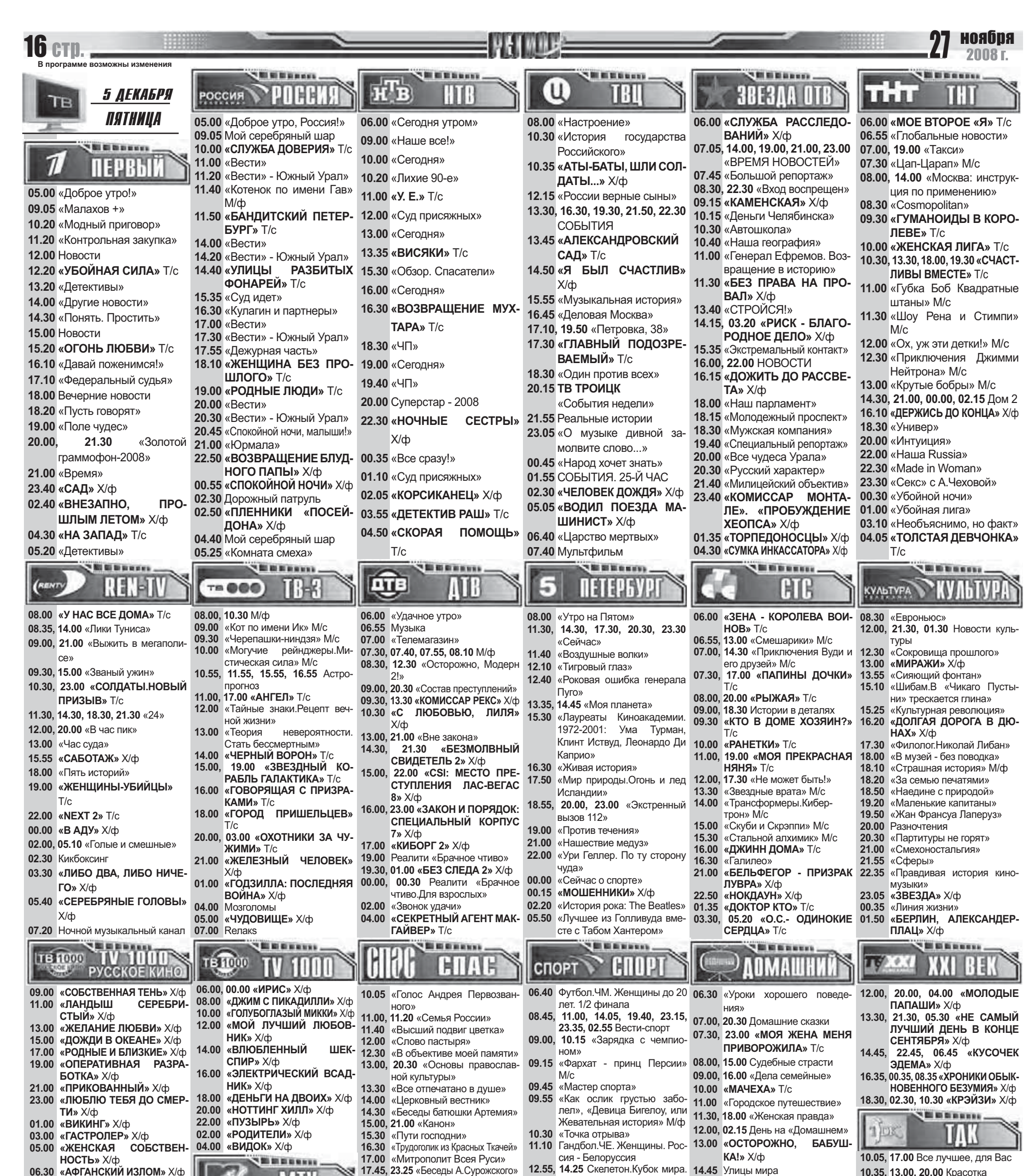

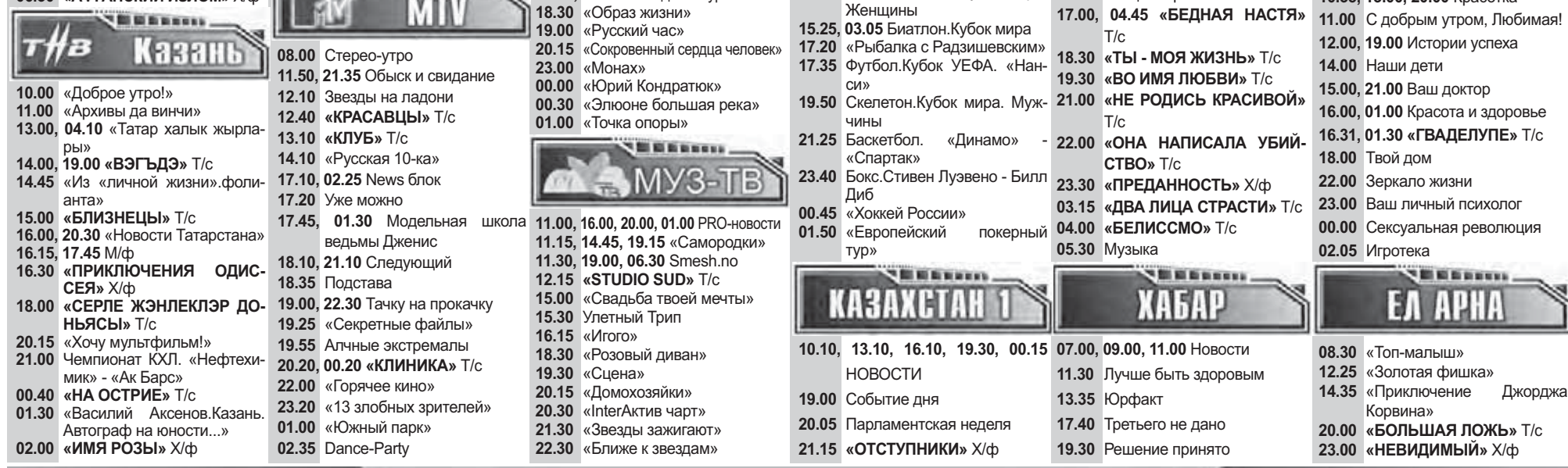

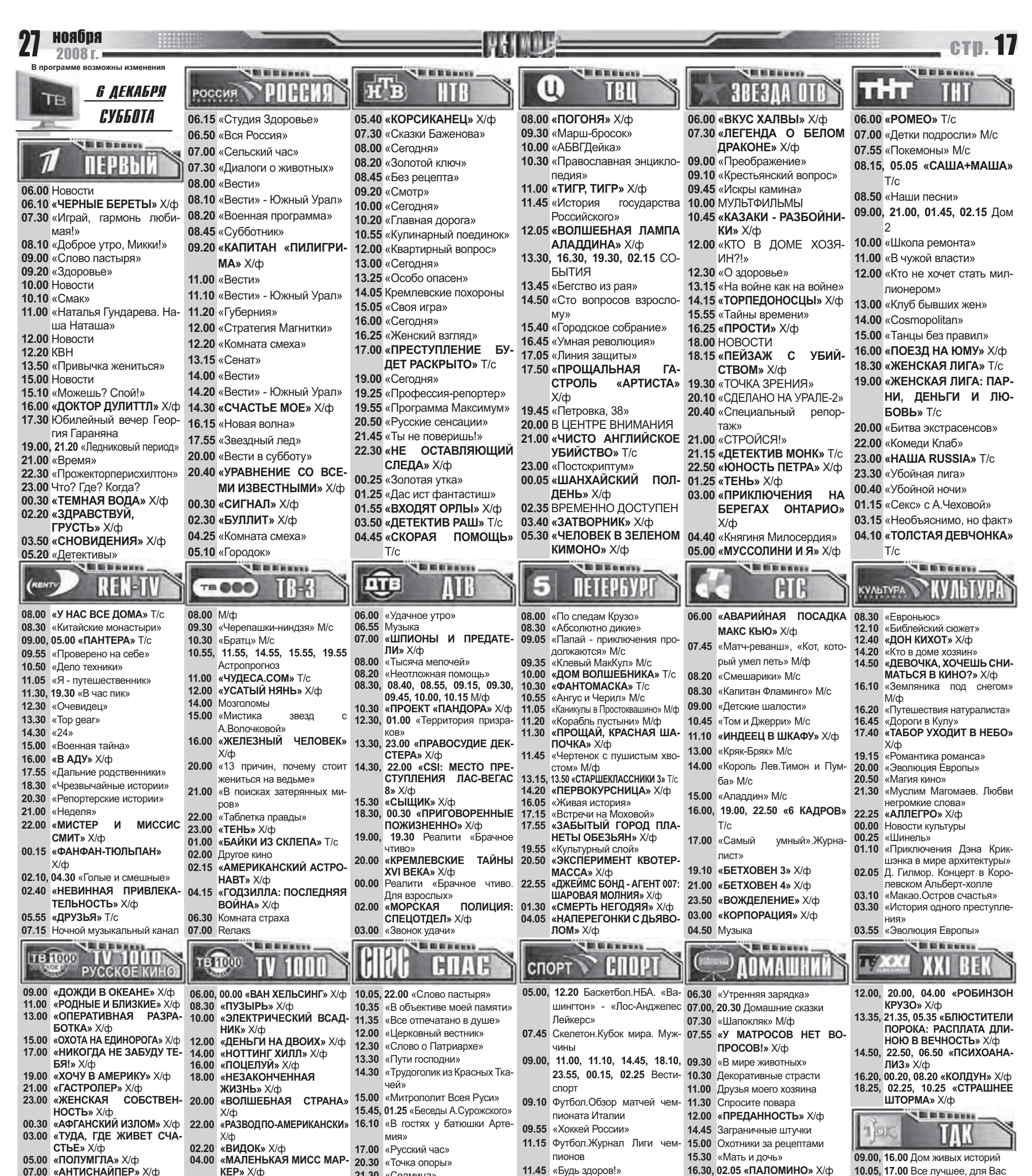

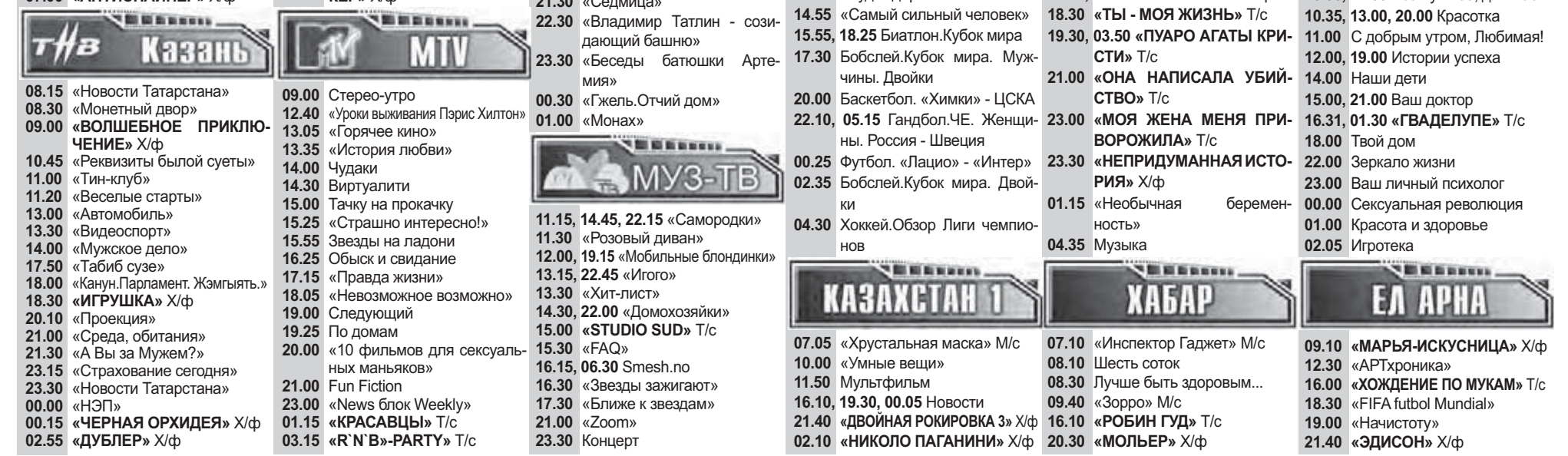

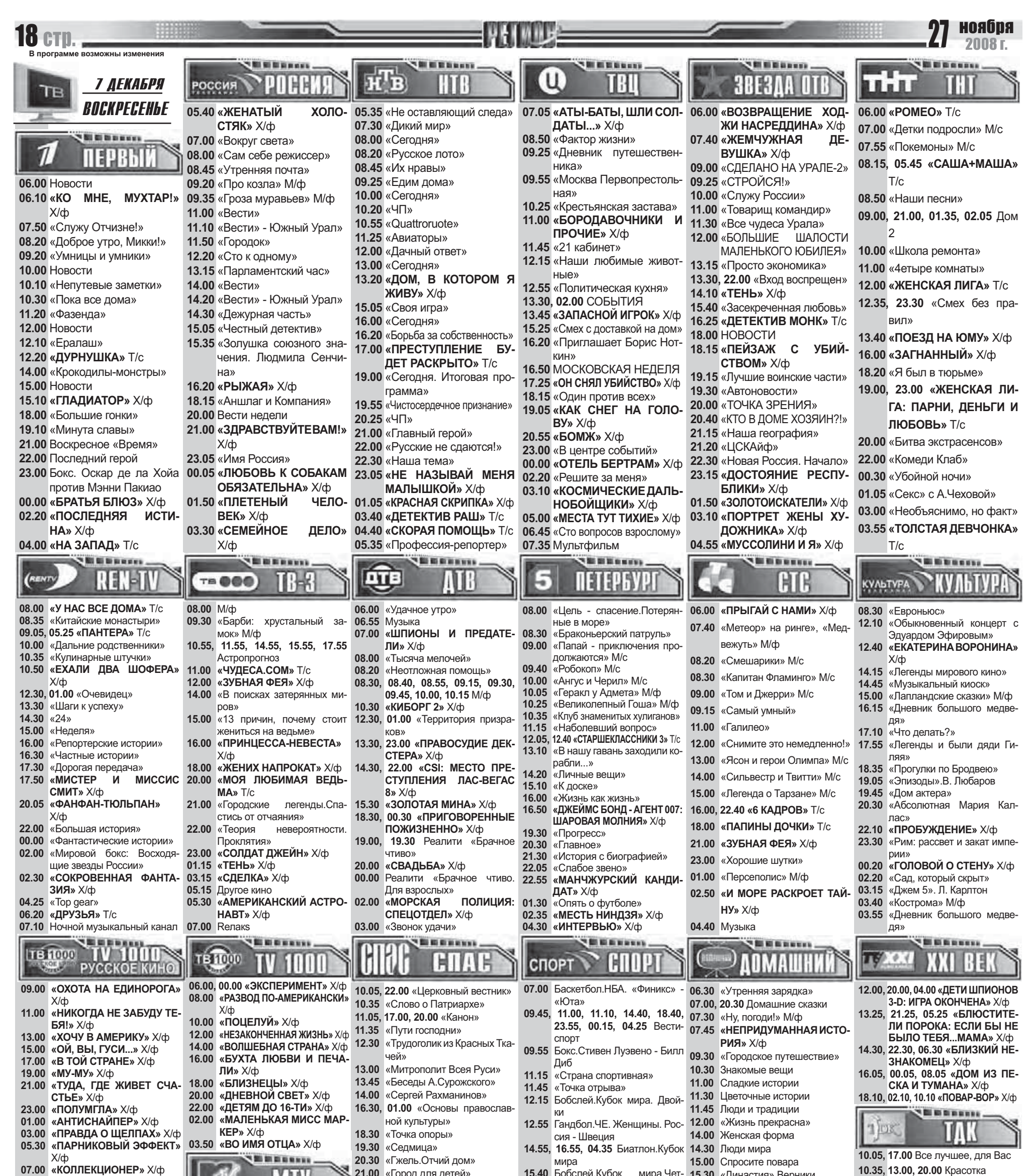

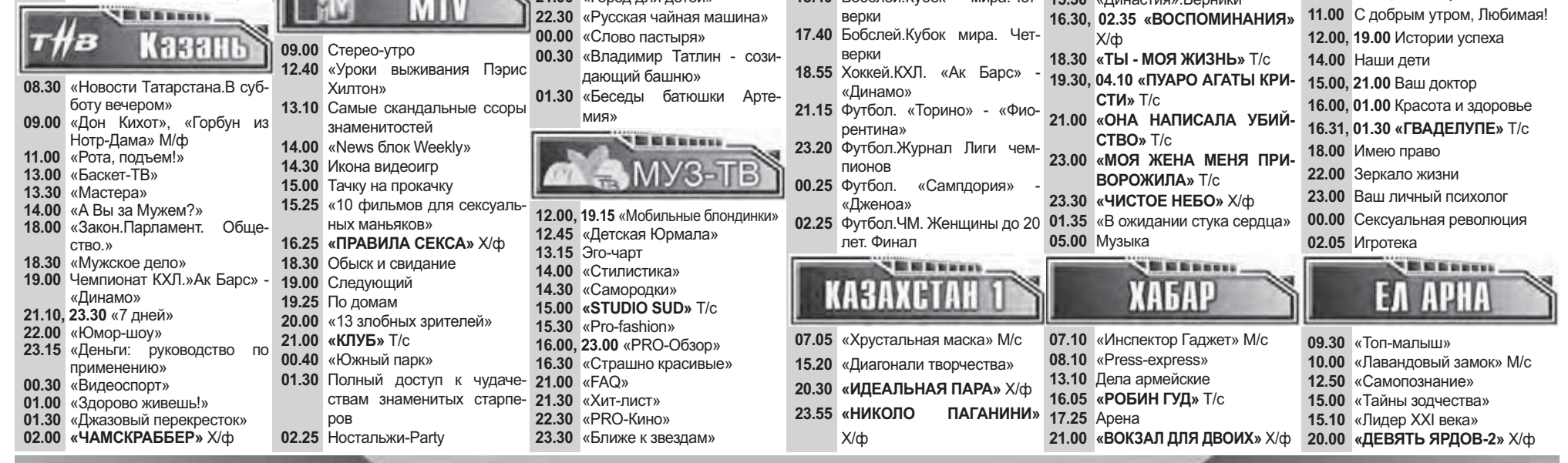